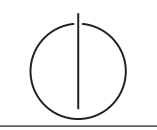

# Übung zur Vorlesung *Grundlagen: Datenbanken* im WS15/16

Harald Lang, Linnea Passing (gdb@in.tum.de) http://www-db.in.tum.de/teaching/ws1516/grundlagen/

### Blatt Nr. 05

Tool zum Üben von SQL-Anfragen: http://hyper-db.com/interface.html.

#### Hausaufgabe 1

Gegeben seien die beiden Relationen  $R : \{[a_1, \ldots, a_n]\}$  und  $S : \{[b_1, \ldots, b_m]\}$ . Geben Sie die folgenden Ausdrücke im Tupel- und Domänenkalkül an:

- a)  $Q_1 := R \boxtimes_{a_1=b_1} S$
- b)  $Q_2 := R \boxtimes_{a_1=b_1} S$
- c)  $Q_3 := R \rtimes_{a_1=b_1} S$
- d)  $Q_4 := R \, \mathbb{I}_{a_1=b_1} S$

#### Hausaufgabe 2

Formulieren Sie die folgenden Anfragen auf dem bekannten Universitätsschema in SQL:

- a) Bestimmen Sie das durchschnittliche Semester der Studenten der Universität.
- b) Bestimmen Sie das durchschnittliche Semester der Studenten, die mindestens eine Vorlesung bei Sokrates hören.
- c) Bestimmen Sie, wie viele Vorlesungen im Schnitt pro Student gehört werden. Beachten Sie, dass Studenten, die keine Vorlesung hören, in das Ergebnis einfließen müssen.

## Hausaufgabe 3

Gegeben sei die folgende (erweiterte) Relation ZehnkampfD mit Athletennamen und den von ihnen erreichten Punkten in den jeweiligen Zehnkampfdisziplinen:

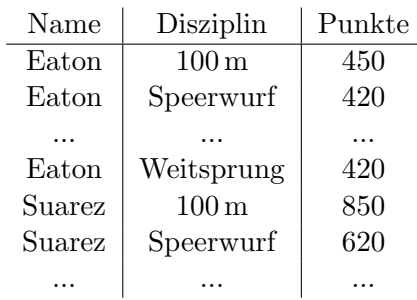

ZehnkampfD : {Name, Disziplin, Punkte}

Finden Sie alle ZehnkämpferInnen, die in allen Disziplinen besser sind als der Athlet mit dem Namen Bolt. Formulieren Sie die Anfrage

- in der relationalen Algebra,
- $\bullet$  im relationalen Tupelkalkül,
- $\bullet \,$ im relationalen Domänenkalkül und
- in SQL.

HINWEIS: Beachten Sie, dass die Relation ZehnkampfD in der SQL-Webschnittstelle nicht existiert. Verwenden Sie die folgende Syntax um eine temporäre Relationenausprägung zu erzeugen:

```
with zehnkampfd (name, disziplin, punkte) as (
  values
   ('Bolt', '100m', 50),
   ('Bolt ', ' Weitsprung ', 50) ,
   ('Eaton', '100m', 40),('Eaton ', ' Weitsprung ', 60) ,
   ('Suarez', '100m', 60),
   ('Suarez ', ' Weitsprung ', 60) ,
   ('Behrenbruch', '100m', 30),
   (' Behrenbruch ', ' Weitsprung ', 50)
\mathcal{L}select * from zehnkampfd order by disziplin , punkte desc
```